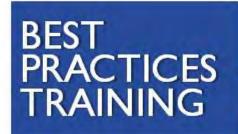

Inspiring Teachers...Investing in Children

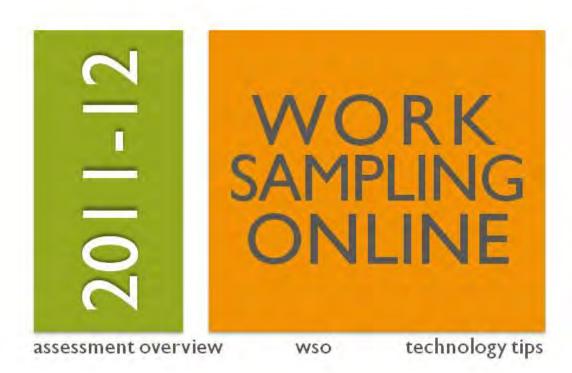

404-413-8500 bestpractices@gsu.edu http://bestpractices.gsu.edu

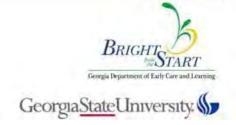

# WORK SAMPLING ONLINE

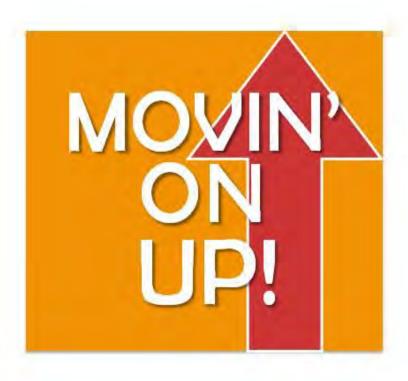

assessment overview

WSO

technology tips

This manual is designed to serve as a guide to help you when using the Work Sampling Online system. Use it to answer questions you may have about assessment, to undersrtand the Work Sampling Online system and to learn a few helpful hints.

#### Included in this manual:

#### SECTION ONE

#### AN ASSESSMENT OVERVIEW

Includes the purposes of assessment and the overall process. Covers the four different ways to record observations, appropriate/sufficient documentation, making ratings on the developmental checklist, tips for writing an appropriate narrative summary and what to discuss at the family conference.

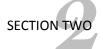

#### **WORK SAMPLING ONLINE**

A complete step-by-step instruction guide to walk you through the different tasks you'll need to complete using the WSO website. There are many screen shots to help you follow along with each step.

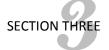

#### **TECHNOLOGY TIPS AND HELPFUL HINTS**

Easy to follow steps to help guide you through some technology-based tasks on your computer. These tips will help you organize your materials and in return, make it easier to enter your information into the WSO system.

# **TABLE OF CONTENTS**

| An Assessment Overview                     |    |
|--------------------------------------------|----|
| Assessment                                 | 6  |
| Recording Observations ————————            | 6  |
| Notes                                      | 6  |
| Photographs                                |    |
| Work Samples                               | 7  |
| Matrices                                   | 8  |
| Documentation                              | 9  |
| Checklists                                 | 10 |
| Narrative Summary Reports                  |    |
| Family Conferences                         |    |
| Planning                                   | 13 |
| Work Sampling Online                       |    |
| System Requirements                        | 15 |
| Log-in                                     | 16 |
| Home Page                                  | 17 |
| Navigating                                 | 18 |
| Create a Class —————————                   |    |
| Add Students                               | 20 |
| Reproducible Masters                       | 22 |
| Enter Observational Notes                  | 24 |
| Classify a Note                            | 26 |
| Enter Notes for Multiple Children          | 27 |
| Manage Observations                        |    |
| Enter Notes from a Matrix                  |    |
| Edit an Observation                        |    |
| Enter Photos and Work Samples              |    |
| Create a Checklist                         |    |
| Print a Checklist                          | 41 |
| Narrative Summary Report                   |    |
| Template Comments                          | 44 |
| Portfolio                                  |    |
| Class Profile Report                       |    |
| Class Ratings Report                       |    |
| Resources                                  | 49 |
| Technology Tips and Helpful Hints          |    |
| Best Practices Online Courses              | 54 |
| How to Design a Matrix                     | 55 |
| Reformatting the Class Ratings Report      |    |
| Organizing Photos                          |    |
| Tranferring Photos from Camera to Computer | 61 |

# SECTION ONE

# ANASSESSMENT OVERVIEW

BEST PRACTICES TRAINING

# **ASSESSMENT**

**ASSESSMENT** is the process of observing, documenting and evaluating what children know, understand and **can do**.

The **PURPOSES** of assessment are to

- Plan instruction Create lessons that meet the individual needs of children
- Inform families Report to parents and guardians about a child's cognitive, physical and social growth and development

In Georgia, we use **THE DEVELOPMENTAL GUIDELINES & CHECKLIST** from The Work Sampling System®. This is a system for observational assessment. It provides opportunities for children to show what they know in a variety of ways. The teacher's job is to become a keen observer of children's behaviors and what those behaviors mean.

#### **PROCESS**

- ✓ Throughout the reporting period, teachers OBSERVE AND RECORD. They collect
  information about children across seven domains and store it online and in portfolios
  kept on site
- ✓ The lead teacher reviews what has been collected and makes preliminary ratings on the **DEVELOPMENTAL CHECKLIST**
- ✓ Two weeks before the end of the reporting period, the lead teacher makes final ratings and completes the **NARRATIVE SUMMARY**
- ✓ She conducts a family CONFERENCE to share assessment information with parents or guardians

**OBSERVATION** is watching purposefully, focusing on details, facts and patterns in order to learn about a child. Observation allows us to learn about children by carefully watching them, listening to them and studying their work.

Observe what you see and hear – what actually is, not what you think children are doing. You should observe and record learning in all seven domains each week.

There is no "magic number" for observations – it varies for each child and each indicator

One way to record observations about children is by writing **NOTES.** 

Notes should state clearly what you see or hear. They may include quotes from the child. For example:

10-18

**Will acted o**ut Super Hero scenario with V. H. in block center. Used sheet from house for cape. Stacked blocks for a "tall building" that he jumped over.

Notes may be very short, focused on one specific skill.

10-24

Will sorted the counting bears by color, lining them up in rows across the table

Or they may be much longer, showing skills in a variety of areas

#### 12-8

Jesse and Brent worked together to create a sand structure by packing damp sand into a plastic bucket. They discussed strategy for each step. After an initial failed attempt, they decided to "mash it in real hard so it will stay together."

They also determined that Jesse would hold the top of the bucket and Brent the bottom when they turned it over. They shared other duties; Brent was in charge of "pounding on the top" to make the sand come out and Jesse was in charge of carefully lifting off the bucket "so it won't fall apart."

Teachers must enter notes online and classify them down to the indicator. Notes may be classified for multiple indicators. The richer and more detailed the note, the more indicators it may be used to document.

You may also record children's performance with

#### PHOTOGRAPHS.

Get in close to show what the child is doing. Your photo should clearly show the skill or behavior being documented.

Add a comment and/or a quote from the child
Your comment should ADD INFORMATION to the picture —
what the child said, what happened before or after — not
just state what is obvious by looking at the photo..
Photos are also entered online, along with the
accompanying comment.

"I'm to

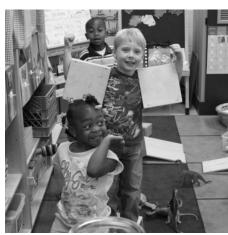

"I'm the strongest! I have my big muscles."

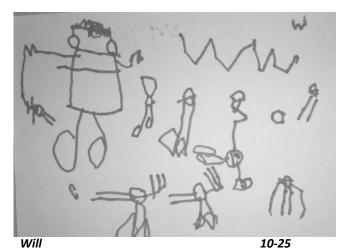

"This is a police officer walking his dog on the sidewalk. The dog is gonna find the bad guys, but he's not mean – only he's mean to the bad guys, that's all."

Collecting **WORK SAMPLES** is a third way to document children's performance. Make sure that each work sample has the child's name, date and domain(s) written on it and place it in the portfolio.

Work sample descriptions are entered online. If you choose to scan work samples or take close-up photos, you are not required to keep the work sample.

The last way to document performance is through a  $\ensuremath{\textbf{MATRIX}}$  .

A matrix is a tool that lets you collect information on multiple children at once. It is designed to record easily observable, predictable behaviors. Teachers can design a matrix ahead of time and use it to quickly collect data.

v = yes H=with help x=did not demonstrate

| Domain(s) La                                             | nguage and Liter | асу                                                               | ,                                                          | ,                                                                            | ara nor demonstrare                            |
|----------------------------------------------------------|------------------|-------------------------------------------------------------------|------------------------------------------------------------|------------------------------------------------------------------------------|------------------------------------------------|
| date                                                     | 9-27             | 9-27                                                              | 11-10                                                      | 11-21/3                                                                      | comments                                       |
| Responds to Billy Goats Gruff with hand and body motions |                  | Uses diff. voices for goats; repeats "trip trap" with troll voice | Fills in<br>names of<br>friends in<br>"Willaby<br>Wallaby" | Participates in<br>"Home<br>Sounds"<br>BINGO game<br>ID's familiar<br>sounds |                                                |
| Aja                                                      | ?                | ?                                                                 | ?                                                          |                                                                              |                                                |
| Brent                                                    | х                | Н                                                                 | ?                                                          | ?                                                                            | Listened attentively, but no motions or voices |
| Brianna                                                  | ?                | ?                                                                 | ?                                                          | ?                                                                            |                                                |
| Cassie                                                   | ?                | ?                                                                 | х                                                          | ?                                                                            |                                                |
| Dereck                                                   | ?                | ?                                                                 | Н                                                          | Н                                                                            |                                                |
| Drake                                                    | х                | х                                                                 | ?                                                          | ?                                                                            |                                                |
| Erika                                                    | ?                | ?                                                                 | ?                                                          |                                                                              |                                                |
| Jesse                                                    | ?                | ?                                                                 | ?                                                          |                                                                              |                                                |
| Juan                                                     | ?                | ?                                                                 | Abs.                                                       | ?                                                                            |                                                |
| Marianna                                                 | ?                | ?                                                                 | ?                                                          | ?                                                                            | Helped Regina with BINGO game                  |
| Patrick                                                  | х                | ?                                                                 | ?                                                          | ?                                                                            |                                                |
| Regina                                                   | ?                | ?                                                                 | ?                                                          | Н                                                                            | Looked to Marianna for help                    |
| Taylor                                                   | Abs.             | Abs.                                                              | ?                                                          | ?                                                                            |                                                |
| Thomas                                                   | ?                | ?                                                                 | ?                                                          |                                                                              |                                                |
| Victor                                                   | ~                | •                                                                 | ×                                                          |                                                                              |                                                |
| Will                                                     | ~                | •                                                                 | ~                                                          | ~                                                                            |                                                |

**APPROPRIATE DOCUMENTATION** of performance means that the type or method of documentation is a logical, suitable way to document the performance being observed.

For example, collecting child writing samples over a period of time is an "appropriate" method of documenting the performance indicator "uses letter-like shapes, symbols, and letters to convey meaning."

A class matrix including children's names, physical tasks such as walks, runs, jumps, hops on one foot, and a column to indicate the date the task was observed is an "appropriate" method of documenting performance indicators related to gross motor development.

**SUFFICIENT DOCUMENTATION** of performance relates to the amount and variety of documentation necessary to give a clear picture of a child's performance.

There is no magic number regarding amount of documentation that is considered "sufficient."

- Different performance indicators require different amounts of documentation to provide a clear picture of a child's level of performance.
- Different children may require varying amounts of documentation for the same performance indicator.

The teacher's goal should be to achieve a balance in terms of variety and types of documentation in order to provide a clear picture of the child's level of performance. For example, several types of documentation would be required to document the indicator "understands purposes for writing." *Appropriate* and *sufficient* documentation might include:

- A photograph of a child writing reminders on a board in the housekeeping center.
- A work sample of a letter to a friend
- A note about two children pretending to work in a restaurant—one reading the menu and ordering food, the other writing the order.

Once observations have been collected and entered, teachers must use the information to rate each child's performance on the developmental checklist.

The **DEVELOPMENTAL CHECKLIST** is organized into seven domains. Under each domain are several FUNCTIONAL COMPONENTS. Under each functional component are PERFORMANCE INDICATORS.

The teacher's job is to collect documentation and rate performance in all 55 indicators twice per year.

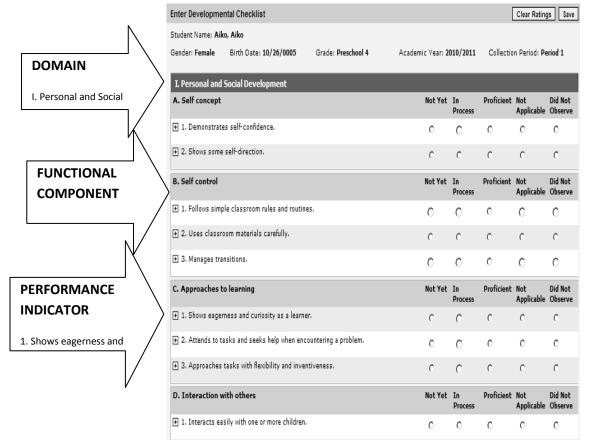

#### **EXPLANATION OF RATINGS**

- ✓ **NOT YET:** the skill, knowledge, or behavior has not been demonstrated.
- ✓ **IN PROCESS:** the skill, knowledge, or behavior is emergent and is not demonstrated consistently
- ✓ PROFICIENT: the skill, knowledge, or behavior is firmly within the child's range of performance.
- ✓ **DID NOT OBSERVE**: used when an indicator has not been observed. For example, when a child is new and teacher hasn't had the opportunity to observe the child or when a child speaks a language other than English and the teacher doesn't have a way to decipher whether the child is speaking clearly or using expanded vocabulary.
- ✓ **NOT APPLICABLE:** used when content has not been taught yet or when the child is a Special Education student and it has been determined that the indicator is not reasonable or appropriate given the child's needs and development. In the second example, the IEP should specify goals and objectives related to the skipped (N/A) indicator so that the area of development is covered.

| Class Ratings Report                                                                                                    |                                            |                            |                                                          |                                              |                      |                                            |                                                                             |                                                      |                                                         |                                                 |                                              |  |  |
|----------------------------------------------------------------------------------------------------|--------------------------------------------|----------------------------|----------------------------------------------------------|----------------------------------------------|----------------------|--------------------------------------------|-----------------------------------------------------------------------------|------------------------------------------------------|---------------------------------------------------------|-------------------------------------------------|----------------------------------------------|--|--|
| Class Ratings Report for Mrs. Sechelski  Work Sampling Online Towered by 3 chockbucens  Academic Year: 2010/2011  Teacher Name: Teacher AF  Page 1 of 1 |                                            |                            |                                                          |                                              |                      |                                            |                                                                             |                                                      |                                                         |                                                 |                                              |  |  |
| I. Personal and Social Development                                                                                                    |                                            |                            |                                                          |                                              |                      |                                            |                                                                             |                                                      |                                                         |                                                 |                                              |  |  |
|                                                                                                    | A. Self                                    | concept                    | B. Self control                                          |                                              |                      | C. Approaches to learning                  |                                                                             |                                                      | D. Interaction with others                              |                                                 |                                              |  |  |
|                                                                                                    | 1.<br>Demonstrates<br>self-<br>confidence. | Shows some self-direction. | Follows<br>simple<br>classroom<br>rules and<br>routines. | Uses<br>classroom<br>materials<br>carefully. | Manages transitions. | Shows eagemess and curiosity as a learner. | Attends to<br>tasks and<br>seeks help<br>when<br>encountering a<br>problem. | Approaches tasks with flexibility and inventiveness. | Interacts     easily with one     or more     children. | 2. Interacts<br>easily with<br>familiar adults. | Participates in the group life of the class. |  |  |
|                                                                                                    | Period 1                                   | Period 1                   | Period 1                                                 | Period 1                                     | Period 1             | Period 1                                   | Period 1                                                                    | Period 1                                             | Period 1                                                | Period 1                                        | Period 1                                     |  |  |
| Brittany Brittany                                                                                                    | DNO                                        | DNO                        | PRO                                                      | DNO                                          | DNO                  | DNO                                        | DNO                                                                         | DNO                                                  | IP                                                      | IP                                              | PRO                                          |  |  |
| Enk Enk                                                                                                    | IP                                         | Р                          | IP                                                       | PRO                                          | IP                   | IP                                         | PRO                                                                         | N/A                                                  | IP                                                      | PRO                                             | N/A                                          |  |  |
| Maria Maria                                                                                                    | IΡ                                         | PRO                        | IP                                                       | PRO                                          | IΡ                   | NY                                         | IP                                                                          | PRO                                                  | PRO                                                     | IP                                              | NY                                           |  |  |
| Totals                                                                                                    |                                            |                            |                                                          |                                              |                      |                                            |                                                                             |                                                      |                                                         |                                                 |                                              |  |  |
| Not Applicable                                                                                                    | 0                                          | 0                          | 0                                                        | 0                                            | 0                    | 0                                          | 0                                                                           | 7                                                    | 0                                                       | 0                                               | 7                                            |  |  |
| Did Not Observe                                                                                                    | 7                                          | 7                          | 0                                                        | 7                                            | 7                    | 7                                          | 7                                                                           | 7                                                    | 0                                                       | 0                                               | 0                                            |  |  |
| Not Yet                                                                                                    | 0                                          | 0                          | 0                                                        | 0                                            | 0                    | 7                                          | 0                                                                           | 0                                                    | 0                                                       | 0                                               | 7                                            |  |  |
| In Process                                                                                                    | 14                                         | 7                          | 14                                                       | 0                                            | 14                   | 7                                          | 7                                                                           | 0                                                    | 14                                                      | 14                                              | 0                                            |  |  |
| Proficient                                                                                                    | 0                                          | 7                          | 7                                                        | 14                                           | 0                    | 0                                          | 7                                                                           | 7                                                    | 7                                                       | 7                                               | 7                                            |  |  |

| Class Profile                                                   |                 |                                      |                            |                |                        |  |  |  |  |  |  |  |  |  |
|-----------------------------------------------------------------|-----------------|--------------------------------------|----------------------------|----------------|------------------------|--|--|--|--|--|--|--|--|--|
| I. Personal and Social<br>Development<br>Indicator              | Not Yet         | In Process                           | Proficient                 | Not Applicable | Did Not Observe        |  |  |  |  |  |  |  |  |  |
| A. Self concept                                                 | A. Self concept |                                      |                            |                |                        |  |  |  |  |  |  |  |  |  |
| 1. Demonstrates self-<br>confidence.                            |                 | Maria, Maria<br>Erik, Erik           |                            |                | Brittany,<br>Brittany* |  |  |  |  |  |  |  |  |  |
| 2. Shows some self-<br>direction.                               |                 | Erik, Erik                           | Maria, Maria               |                | Brittany,<br>Brittany* |  |  |  |  |  |  |  |  |  |
| B. Self control                                                 |                 |                                      |                            |                |                        |  |  |  |  |  |  |  |  |  |
| Follows simple classroom rules and routines.                    |                 | Maria, Maria<br>Erik, Erik           | Brittany,<br>Brittany*     |                |                        |  |  |  |  |  |  |  |  |  |
| 2. Uses classroom materials carefully.                          |                 |                                      | Maria, Maria<br>Erik, Erik |                | Brittany,<br>Brittany* |  |  |  |  |  |  |  |  |  |
| 3. Manages transitions.                                         |                 | Maria, Maria<br>Erik, Erik           |                            |                | Brittany,<br>Brittany* |  |  |  |  |  |  |  |  |  |
| C. Approaches to learning                                       |                 |                                      |                            |                |                        |  |  |  |  |  |  |  |  |  |
| 1. Shows eagerness and curiosity as a learner.                  | Maria, Maria    | Erik, Erik                           |                            |                | Brittany,<br>Brittany* |  |  |  |  |  |  |  |  |  |
| 2. Attends to tasks and seeks help when encountering a problem. |                 | Maria, Maria                         | Erik, Erik                 |                | Brittany,<br>Brittany* |  |  |  |  |  |  |  |  |  |
| 3. Approaches tasks with flexibility and inventiveness.         |                 |                                      | Maria, Maria               | Erik, Erik     | Brittany,<br>Brittany* |  |  |  |  |  |  |  |  |  |
| D. Interaction with others                                      |                 |                                      |                            |                |                        |  |  |  |  |  |  |  |  |  |
| 1. Interacts easily with one or more children.                  |                 | Brittany,<br>Brittany*<br>Erik, Erik | Maria, Maria               |                |                        |  |  |  |  |  |  |  |  |  |

#### NARRATIVE SUMMARY

At the end of each semester (twice per year) teachers review the checklist ratings and write a Narrative Summary for each child. The summary addresses overall performance in each of the 7 domains. It should be based on the checklist ratings for that domain and clearly explain the child's level of performance, including strengths and areas for development.

It should be individualized for each child.

#### **TIPS FOR WRITING COMMENTS**

- Be specific (use name, give examples)
- Be descriptive (paint a clear picture)
- Use language that is respectful of children and families
- ❖ Adapt language from the guidelines when helpful
- Use words and phrases that convey a positive tone
  - Your child understands purposes for writing.
  - We are supporting Dereck's growth by encouraging his participation in group musical activities.
  - <u>Juan enjoys</u> using tools such as a magnifying glass and scales in the science center.
  - We will continue to work with Shayla on following classroom rules and routines

#### BE SURE TO CLEARLY STATE THE CHILD'S LEVEL OF PERFORMANCE

- Tim is performing as expected in understanding purposes for writing. We are continuing to work on using letter-like shapes, symbols, and letters to convey meaning.
- Shayla demonstrates self-confidence and self-direction. She is improving in following simple rules and routines and using classroom materials carefully.
- Cedrick's strengths are his eagerness and curiosity. We are working together to improve his interactions with children and adults as well as his ability to resolve conflicts.
- Celeste listens carefully. She follows directions and makes rhyming sounds with new words. We are working with her to expand her vocabulary.

#### **MAKE A "SANDWICH"**

- CAN DO: Amy enjoys books and listens attentively to stories read at group time.
- EXAMPLES: She retells her favorites, like *The Hungry Caterpillar*, with flannel boards and puppets.
- GOAL: We are encouraging her to develop letter knowledge, beginning with the letters in her name. You can help by pointing out "her letters" at home or while traveling in the car.

#### **FAMILY CONFERENCE** "SHOW NOT TELL"

- Complete the Narrative summary and print two copies (one for the parents and one for your files)
- Work with each child to organize the documentation to be shared with families
- Always begin and end with the positive
- Paint a clear picture of the child's level of performance
- Suggest ways to extend learning at home
- Get parent signatures

#### PLANNING FOR ASSESMENT

- What do I want to find out?
- Who and what am I going to observe?
- Where and where should I observe to get the information?
- How do I record what I observe?

| Plai                                                                       | nning for Assessment                                                                                                    | Template                                                                                                    | Teacher:                                                                    |                                       |  |  |  |  |  |  |  |  |
|----------------------------------------------------------------------------|----------------------------------------------------------------------------------------------------|----------------------------------------------------------------------------------------------------|-----------------------------------------------------------------------------|---------------------------------------|--|--|--|--|--|--|--|--|
| <ul><li>Properties</li><li>Specifies</li><li>Do</li><li>Indicate</li></ul> | eparation for assessment helps<br>contaneous collection of docume<br>erefore there will be no evidence<br>ocumentation can be made in the<br>ate specific activities below. Not | entation (such as photos, notes a<br>e of planning for many items colle<br>le margins of the lesson plan tem<br>le that not all spaces are expecte | are ready and prepared in advance.<br>nd collection of work samples) will o | at.<br>ganizational tool to help with |  |  |  |  |  |  |  |  |
|                                                                            | MATRIX PHOTOS with notes OBSERVATIONAL NOTES WORK SAMPLES                                                                                                    |                                                                                                    |                                                                             |                                       |  |  |  |  |  |  |  |  |
| Monday                                                                     |                                                                                                    |                                                                                                    |                                                                             |                                       |  |  |  |  |  |  |  |  |
| Tuesday                                                                    |                                                                                                    |                                                                                                    |                                                                             |                                       |  |  |  |  |  |  |  |  |
| Wed.                                                                       |                                                                                                    |                                                                                                    |                                                                             |                                       |  |  |  |  |  |  |  |  |
| Thursda                                                                    |                                                                                                    |                                                                                                    |                                                                             |                                       |  |  |  |  |  |  |  |  |
| Friday                                                                     |                                                                                                    |                                                                                                    |                                                                             |                                       |  |  |  |  |  |  |  |  |
| ass                                                                        | assessment documentation essment domain.                                                                                                    | *                                                                                                    | Notes, comments & reminders                                                 |                                       |  |  |  |  |  |  |  |  |
| docui<br>Work<br>indica                                                    |                                                                                                    | ation is most relevant. Teachers using                                                                                                    |                                                                             |                                       |  |  |  |  |  |  |  |  |
|                                                                            | Development                                                                                                    | M = Mathematical Thinking<br>S = Scientific Thinking<br>SS = Social Studies                                                                        | PDH = Physical Development and<br>Health                                    |                                       |  |  |  |  |  |  |  |  |

#### **YOU CAN**

- Choose specific children to observe
- Observe in a particular area
- Set up small group activities or add materials to centers

# **SECTION TWO**

# WORK SAMPLING ONLINE

BEST PRACTICES TRAINING

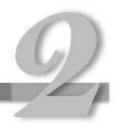

#### **WSO System Requirements**

For those sites participating in Work Sampling Online (WSO), the requirements are listed below:

- It is highly recommended that each teacher have a computer with internet access in their actual classroom, versus one that is shared with others. For approval for other scenarios please contact Monica Warren at Monica.Warren@decal.ga.gov. Each scenario will be considered on an individual basis.
- 2. The system is delivered via the Internet and can be accessed from any Internet connection, as long as the minimum system requirements are met. Below are the recommended requirements from Pearson. All listed browser and software downloads are free.

#### **Recommended System Requirements**

| Specification        | Windows-based PCs                               | Apple/Macintosh                       |
|----------------------|-------------------------------------------------|---------------------------------------|
| Processor            | Pentium-III/IV (1.3 GHz) processor              | G4 800 MHz                            |
| Memory               | 512 MB RAM                                      | 1 GB RAM                              |
| Operating System     | Windows 7                                       | Mac OS X 10.6                         |
| Browser              | Internet Explorer 8, Firefox 3.0, or Safari 4.0 | Firefox 3.0 or Safari 4.0             |
| Disk Space           | 500 MB Available Disk Space                     | 500 MB Available Disk Space           |
| Pointing Device      | Mouse                                           | Mouse                                 |
| Listening Device     | Speakers or Headphones                          | Speakers or Headphones                |
| Screen Resolution    | 1024x768 screen resolution                      | 1024x768 screen resolution            |
| Sound Card           | 16-bit sound card (for                          | 16-bit sound card (for                |
|                      | tutorials/training materials)                   | tutorials/training materials)         |
| PDF Reader           | Adobe Acrobat Reader © 9.3 or                   | Adobe Acrobat Reader © 9.3 or         |
|                      | higher                                          | higher                                |
| Flash Player         | Adobe Flash Player © 10.0.45.2 or               | Adobe Flash Player © 10.0.45.2 or     |
|                      | higher                                          | higher                                |
| Shockwave Player     | Adobe Shockwave Player ©                        | Adobe Shockwave Player ©              |
|                      | 11.5.6.606 or higher                            | 11.5.6.606 or higher                  |
| Java Browser plug-in | Java © Version 6 Release 18 or higher           | Java © Version 6 Release 17 or higher |

#### Other Requirements:

- 1. Each teacher needs a digital camera in their own classroom, versus one in the office that is shared among teachers. Teachers need to be able to freely take pictures throughout the instructional day without having to leave and check out the camera and return.
- 2. Each teacher should have access to a printer. The printing is limited with the implementation of Work Sampling Online. Most printing is done at the end of the rating periods. Other options can be discussed with your assigned Pre-K Assessment Coach.

#### **GO TO INTERNET EXPLORER**

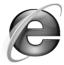

# www.worksamplingonline.com

#### Work Sampling Online Login Screen

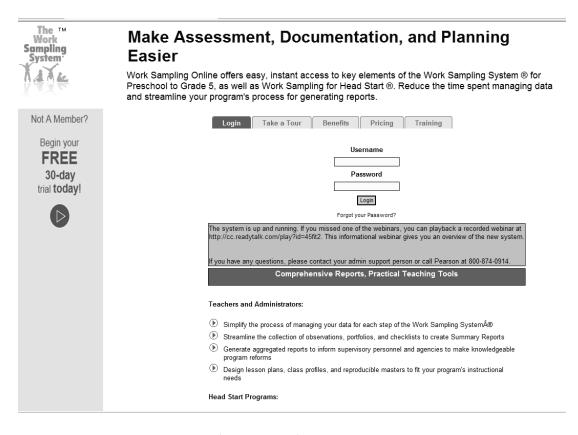

Enter your Username and Password

### Work Sampling Online Home Page

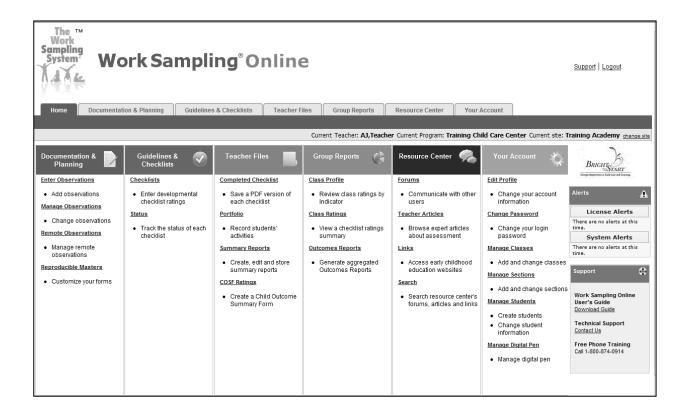

#### Things to notice...

- In the pale yellow bar you will see your name and the name of your school or center
- On the right-hand side, the Alerts box will notify you of any important updates or messsages
- Have questions? The Support box gives you options on how to get those questions answered

## **NAVIGATING**

Choose a link under the main colored headings

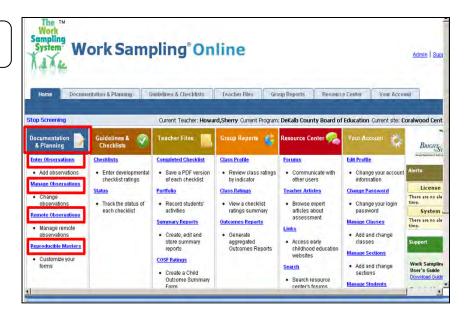

OR

Click on the main tab

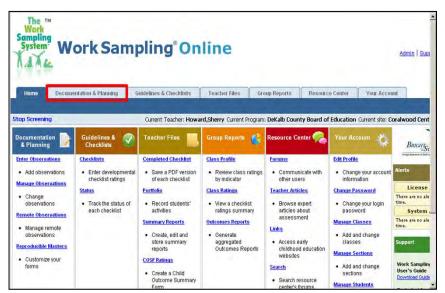

then choose a sub tab

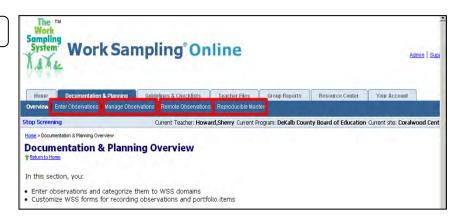

## **CREATE A CLASS**

Under Your Account, Click Manage Classes

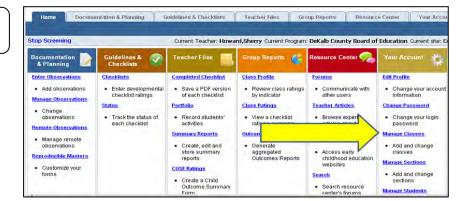

Click New Class

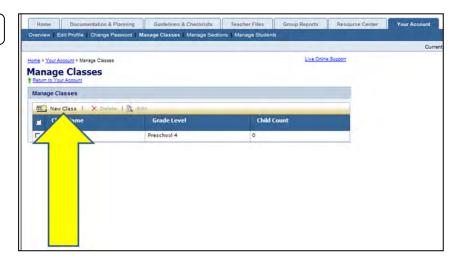

Select Preschool 4

Name your class using a 5 digit number

Click Save

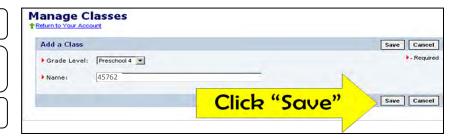

# **ADD STUDENTS**

#### View of an Official Roster

| Last Name | First Name | Middle Name   | Suffix | Student ID | GTID | Birth Date | SSN | WF | Multi<br>Birth<br>1/2/3/4 | Trans<br>Y/N | Sociol<br>Eco | Race<br>Group           | Ethnicity                  | LLP | IEP<br>Y/N | Funding | Attend.<br>Begin Date | Attend.<br>End Date |
|-----------|------------|---------------|--------|------------|------|------------|-----|----|---------------------------|--------------|---------------|-------------------------|----------------------------|-----|------------|---------|-----------------------|---------------------|
| Federick  | Sarah      | Michelle Mary |        | 655810     |      | 8/30/2006  |     | F  | 1                         | N            | 2             | African<br>Americ<br>an | Not<br>Hispanio/<br>Latino | N   | N          | Lottery | 8/9/2010              |                     |
| Finley    | Cayden     | Bryain        |        | 655685     |      | 11/2/2005  |     | м  | 1                         | N            | 2             | African<br>Americ<br>an | Not<br>Hispanio/<br>Latino | N   | N          | Lottery | 8/9/2010              |                     |
| Fletcher  | Mia        | Victoria      |        | 655881     |      | 6/27/2008  |     | F  | 1                         | N            | 2             | White                   | Hispanio/<br>Latino        | N   | N          | Lottery | 8/9/2010              |                     |
| Galhena   | Ashan      | Suneth        |        | 655656     |      | 12/16/2005 |     | м  | 1                         | N            | 2             | 2 or<br>More<br>Races   | Not<br>Hispanio/<br>Latino | N   | N          | Lottery | 8/9/2010              |                     |
| Gao       | Bowen      | Daniel        |        | 655483     |      | 7/27/2006  | ,   | м  | 1                         | N            | ,             | Asian                   | Not<br>Hispanio/<br>Latino | N   | N          | Lottery | 8/9/2010              |                     |
| Grant     | Jordan     | Montreal-Leon |        | 655036     |      | 3/2/2006   |     | м  | 1                         | N            | 1             | African<br>Americ<br>an | Not<br>Hispanio/<br>Latino | N   | N          | Lottery | 8/9/2010              |                     |
| Gneer     | Fletcher   | н             |        | 655418     |      | 5/27/2006  |     | м  | 1                         | N            | 2             | White                   | Not<br>Hispanio/<br>Latino | N   | N          | Lottery | 8/9/2010              |                     |
| Irving    | Acaca      | Maia          |        | 655624     |      | 9/21/2005  |     | F  | 1                         | N            | 2             | 2 or<br>More<br>Races   | Not<br>Hispanio/<br>Latino | N   | N          | Lottery | 8/9/2010              |                     |
| Ко        | Claire     | Patricia      |        | 655515     |      | 10/17/2005 | 1   | F  | 1                         | N            | 2             | Asian                   | Not<br>Hispanio/<br>Latino | N   | N          | Lottery | 8/9/2010              |                     |

Under Your Account, Click Manage Students

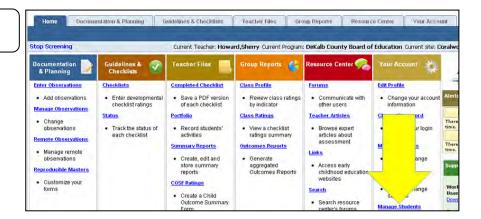

Click the class YOU created

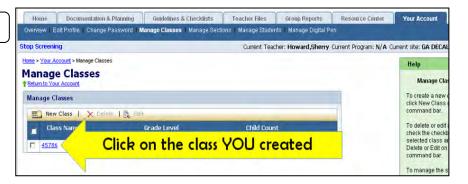

#### Click Add a Student

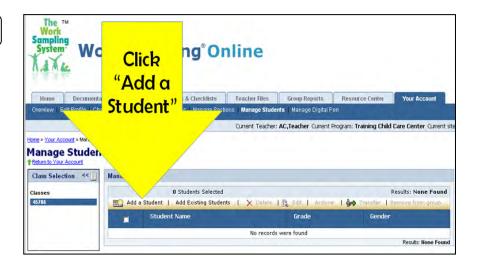

Referring to the official roster, enter the following information for each child

First Name
Last Name
Gender
Birthday
Ethnicity
Language
Grade (Preschool 4)
GTID
Enrollment

Click Save

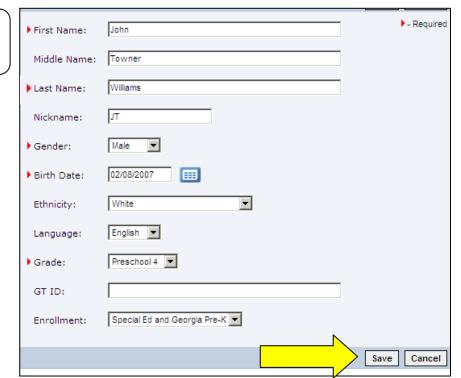

# REPRODUCIBLE MASTERS

Under Documentation and Planning Click Reproducible Masters

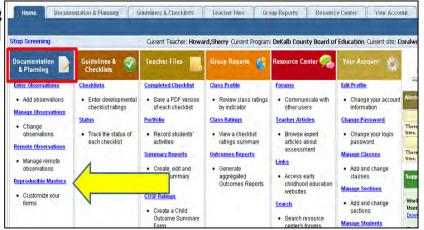

Choose General Process Notes from the drop down menu and Click Select

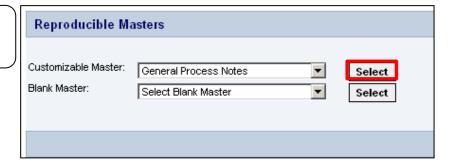

Choose the dates

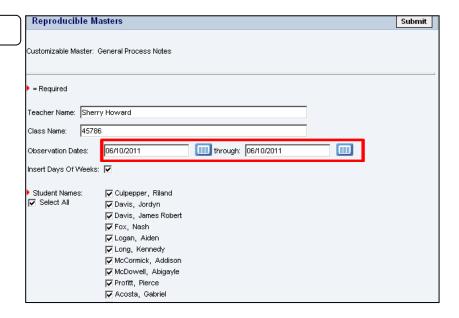

Click Submit

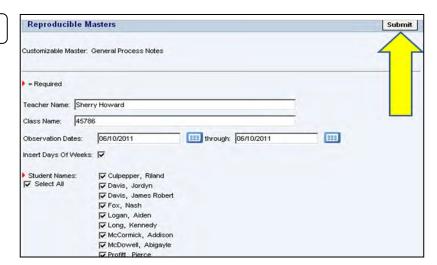

Open the file

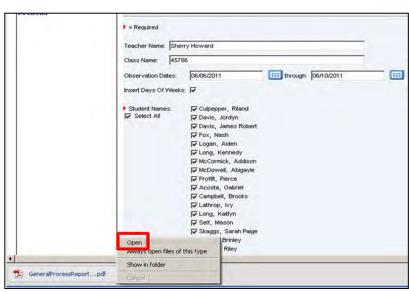

⇒ View of Reproducible Master

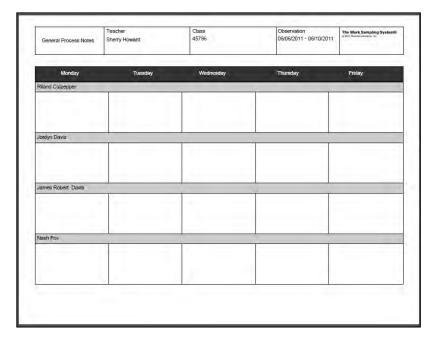

## **ENTERING OBSERVATIONAL NOTES**

Under Documentation and Planning Click Enter Observations

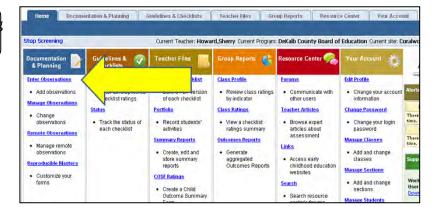

Choose the Collection Period

Select the student

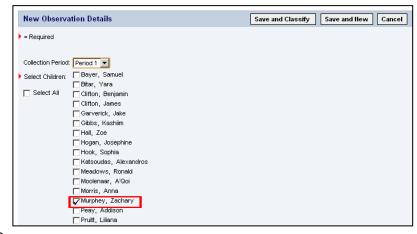

Select the Date

In the Title field, indicate the type of Documentation: Note, Matrix, Photo, Work Sample

Write the description

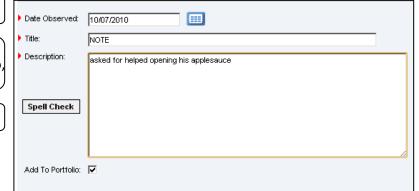

Remember to Spell Check

Check Add to Portfolio

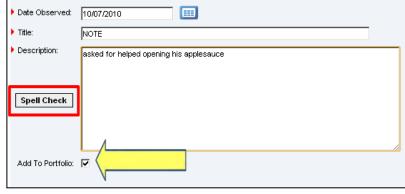

Click Save and Classify

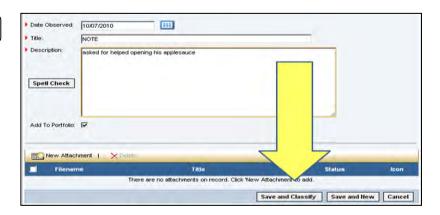

## **CLASSIFY A NOTE**

⇒ A message lets you know the Observation has been saved

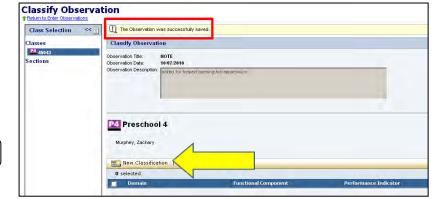

**Click New Classification** 

Select the Domain

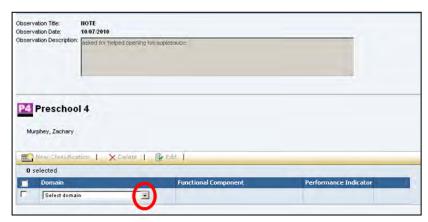

Select the Functional Component

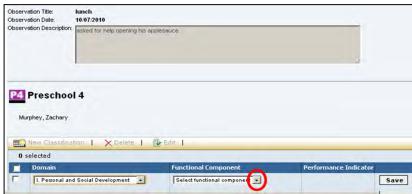

Select the Performance Indicator

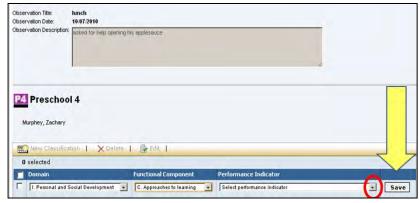

Click Save

# ENTERING NOTES FOR MULTIPLE CHILDREN

Under Documentation and Planning Click Enter Observations

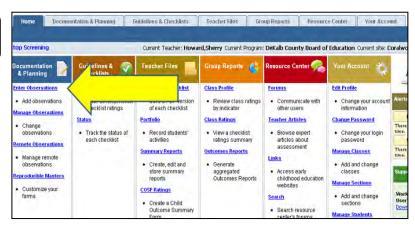

Choose the Collection Period

Select the students

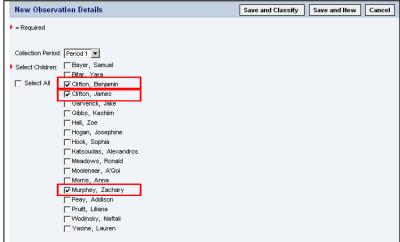

Select the Date

In the Title field, indicate the type of Documentation: Note, Matrix, Photo, Work Sample

Write the description

Click Save and Classify

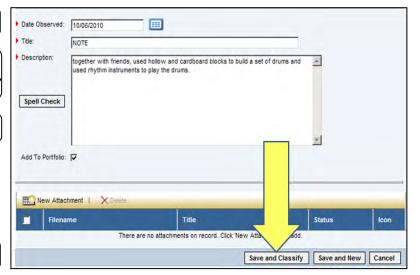

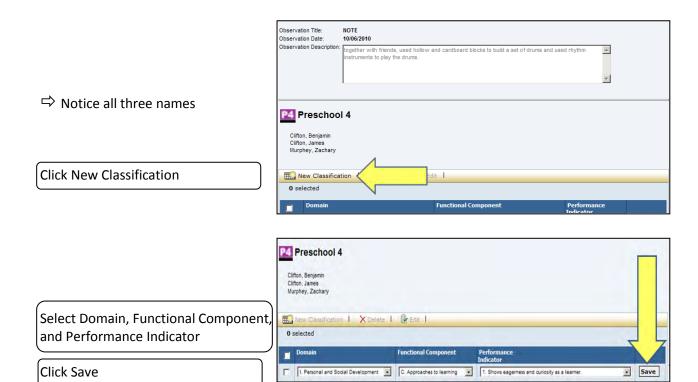

# **MANAGE OBSERVATIONS**

#### VIEWING AN OBSERVATIONAL NOTE

Under Documentation and Planning Click Manage Observations

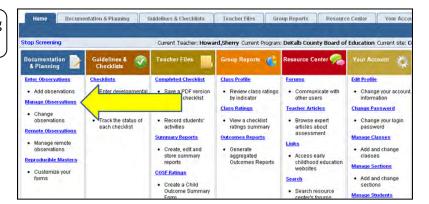

Select a Student

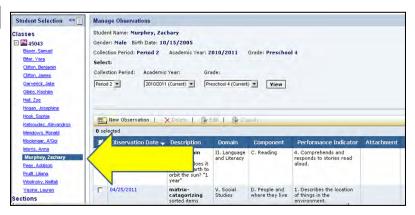

Scroll down to see all observations entered for that child

Click on the column header to sort by that column

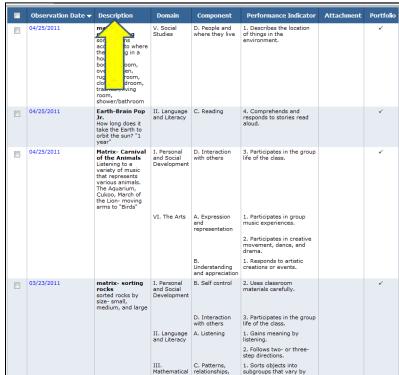

# **ENTERING NOTES FROM A MATRIX**

Under Documentation and Planning Click Enter Observations

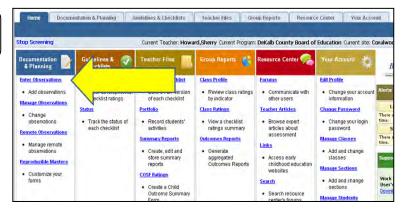

Click Select All

You can deselect any child(ren) if the observational note does not pertain to them

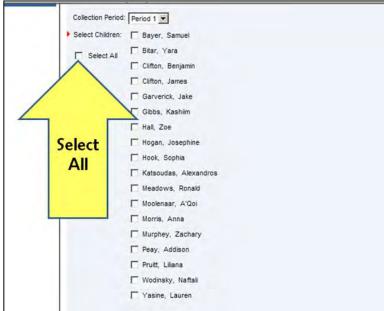

Enter the date

Type MATRIX in the Title field

Enter the description

Remember to Spell Check and click Add to Portfolio

Click Save and Classify

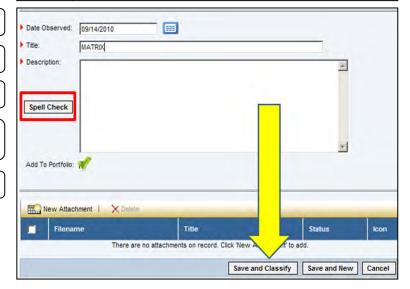

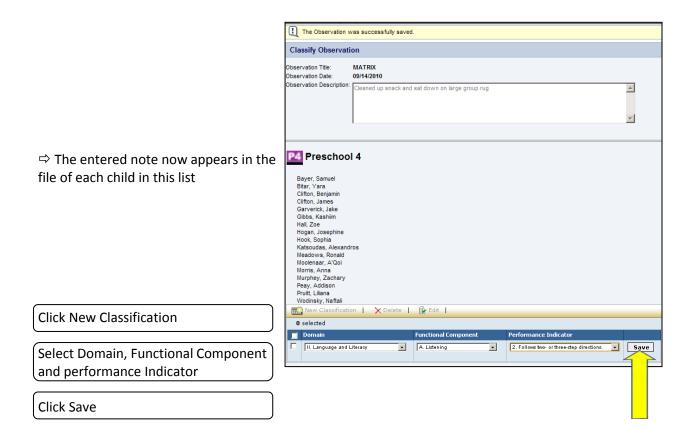

## **EDIT AN OBSERVATION**

Under Documentation and Planning Click Manage Observation

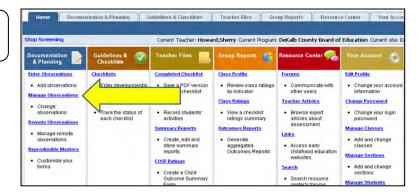

Select the Student

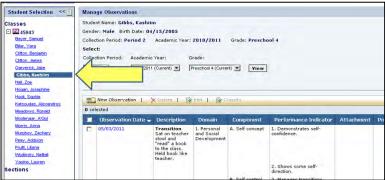

Identify the note you want to edit and put a check in the box next to it

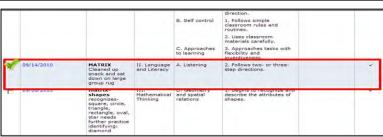

Click Edit

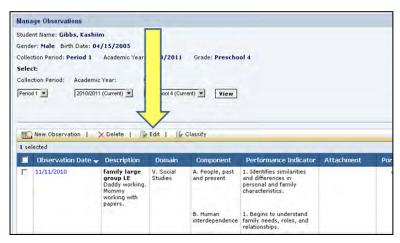

Make your edits

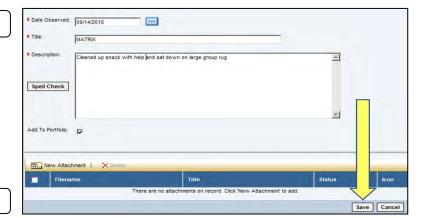

Click Save

⇒ This screen will appear indicating your edit was successfully saved.

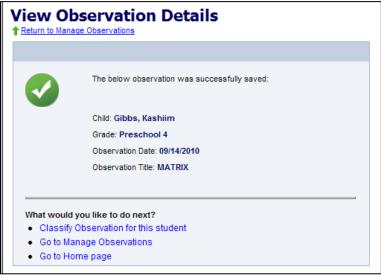

# ENTERING PHOTOS AND WORK SAMPLES

Under Documentation and Planning Click Enter Observations

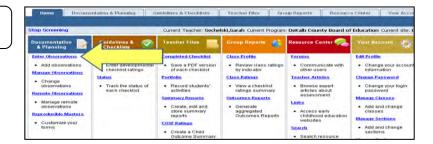

Select the Collection Period

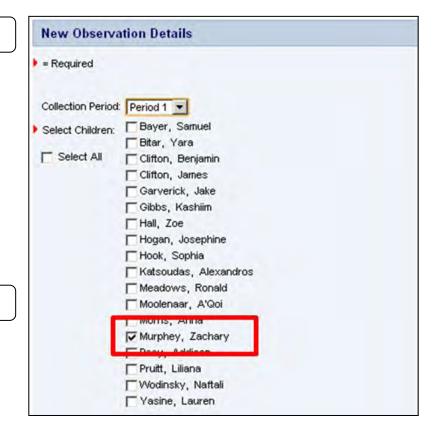

Select the Student

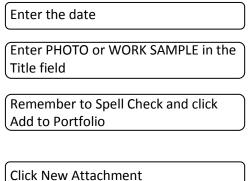

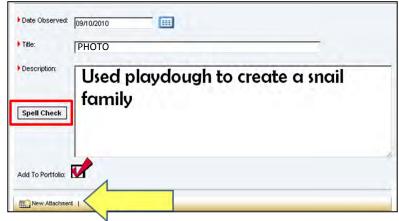

Click Browse

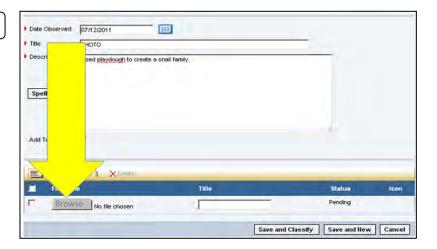

Find the folder where pictures are saved on your computer

Click Open

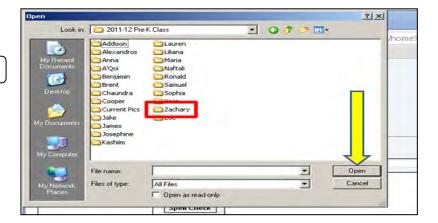

To help identify the pictures without opening each file,

Choose the Thumbnails option in the Views drop-down menu

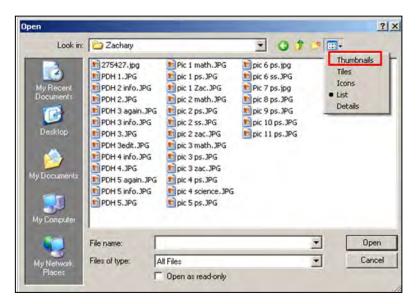

Select the image and Click Open

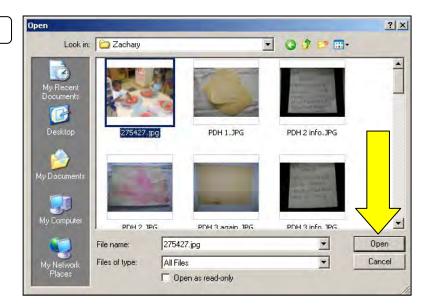

The File name will appear next to the Browse button

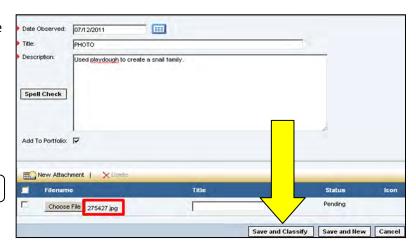

Click Save and Classify

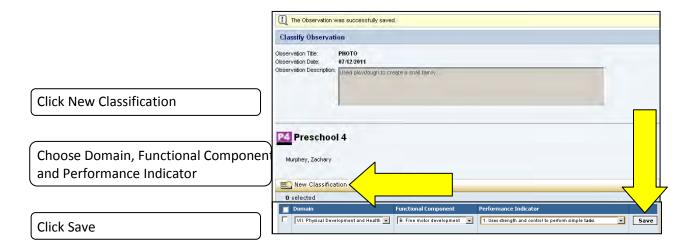

To see your photo,

**Click Manage Observations** 

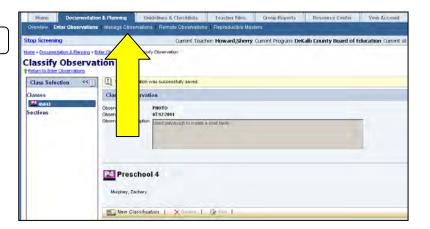

⇒ A thumbnail of the image will appear in the Attachment column

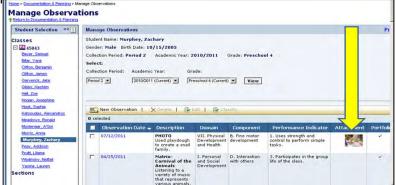

Double-click the image to enlarge

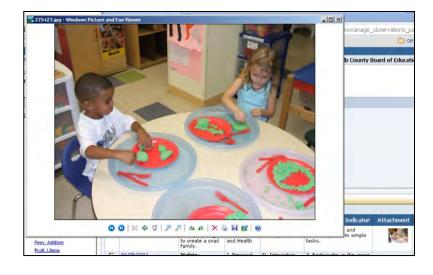

# **CREATE A CHECKLIST**

Under Guidelines and Checklists
Click Checklists

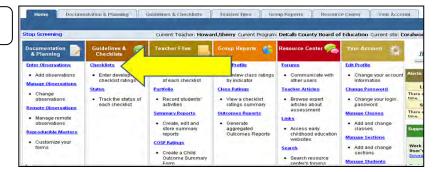

Choose a child

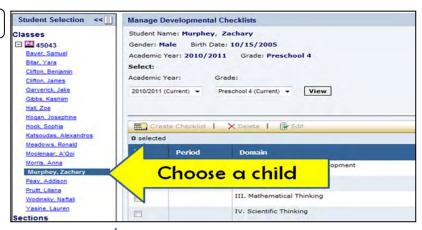

Be sure you are in the correct Period

Select All Domains or one at a time

Click Create Checklist

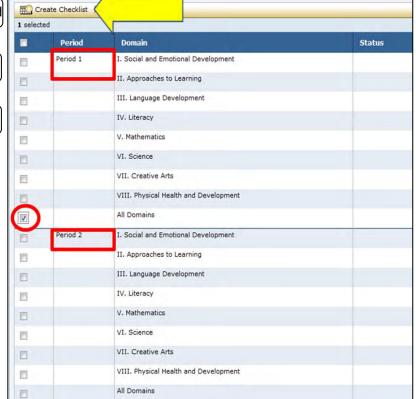

⇒ View of created Checklist

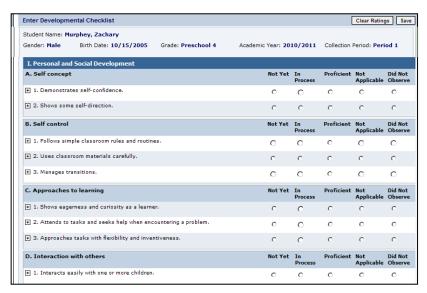

Click the + sign to expand the Work Sampling System Guidelines and Observational Notes you've entered for that indicator

#### Make your rating

Choose from the following:
Not Yet
In Process
Proficient
Not Applicable
Did Not Observe

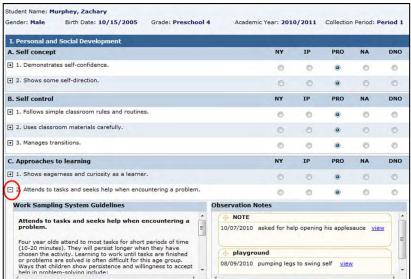

Use the Additional Comments box at the end of each Domain to write comments you can include in the Narrative Summary Report

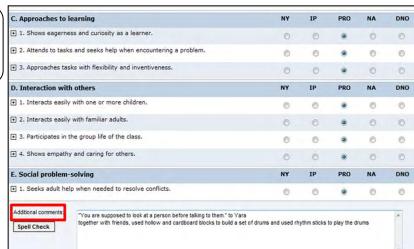

Click Finalize Developmental Checklist

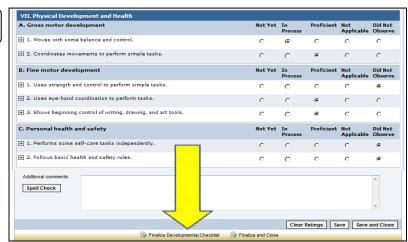

⇔ On Period 2 Checklist,
 the blue arrows indicate Period 1
 Finalized ratings

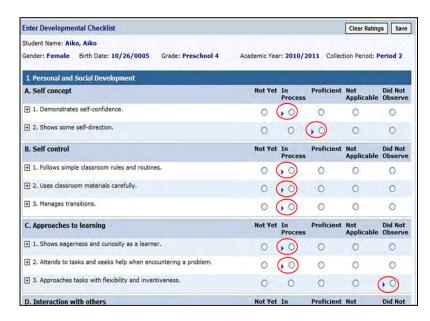

#### **Ratings Overview**

**NOT YET**: the skill, knowledge, or behavior has **not** been demonstrated.

**IN PROCESS**: the skill, knowledge, or behavior is **emergent** and is not demonstrated consistently

**PROFICIENT:** The skill, knowledge, or behavior is **firmly** within the child's range of performance. **DID NOT OBSERVE:** used when an indicator **has not been observed.** For example, when a child is new and teacher hasn't had the opportunity to observe the child or when a child speaks a language other than English and the teacher doesn't have a way to decipher whether the child is speaking clearly or using expanded vocabulary.

**NOT APPLICABLE**: used when **content has not been taught** yet or when the child is a Special Education student and it has been determined that the indicator is not reasonable or appropriate given the child's needs and development. In the second example, the **IEP** should specify goals and objectives related to the skipped (N/A) indicator so that the area of development is covered.

# **PRINT A CHECKLIST**

Under Teacher Files Click Completed Checklist

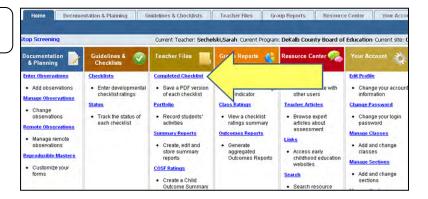

Select the student

| Student Selection | Completed Completed Comp

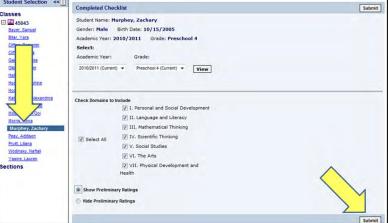

Click Open to print

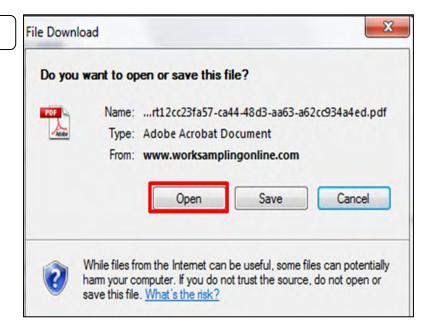

## NARRATIVE SUMMARY REPORT

Under Teacher Files, Click Summary Reports

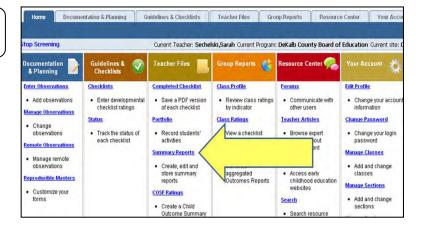

Select a child

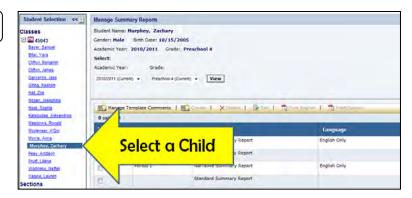

Under Period 1 or 2, Choose Narrative Summary Report

Click Create

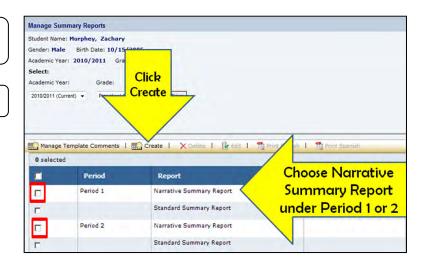

Use Checklist Comments to help create your narrative

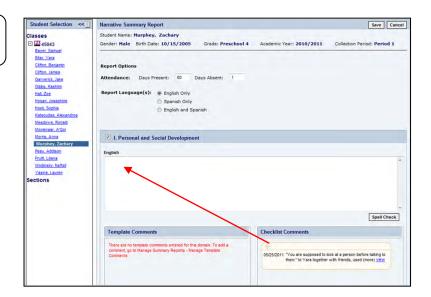

#### To print your Narrative Summary Report

Under Manage Summary Reports, Select the Student

Select the Period

Click Print English

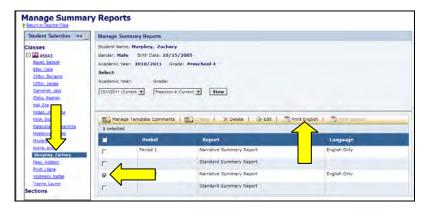

# **TEMPLATE COMMENTS**

Under Teacher Files ➤ Summary Reports Click Manage Template Comments

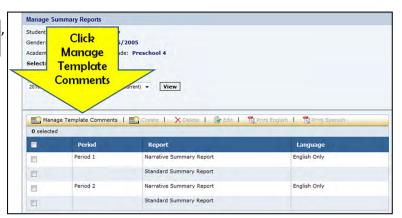

**Click New Comment** 

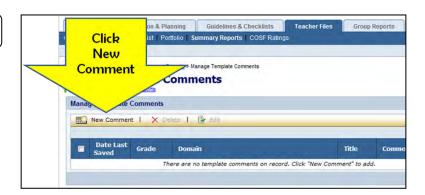

Select Preschool 4

Choose the Domain

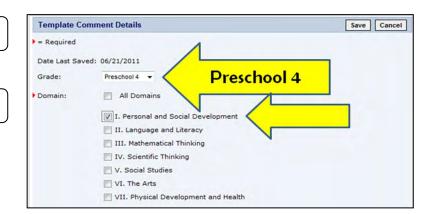

Type your comment in the Comment field

Click Save

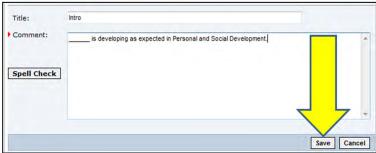

 ⇒ The comment will appear in the Template Comments box under the Domain Selected for each child in your class

Use the diamond icon to drag the Comment into the Narrative text field

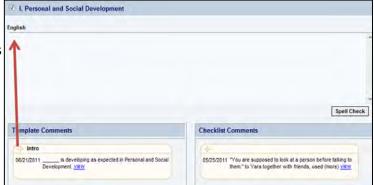

# **PORTFOLIO**

Under Teacher Files Click Portfolio

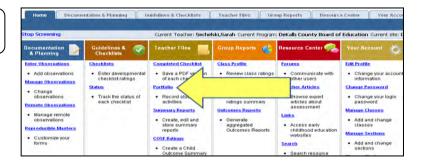

Select a child to view all observations entered for that child

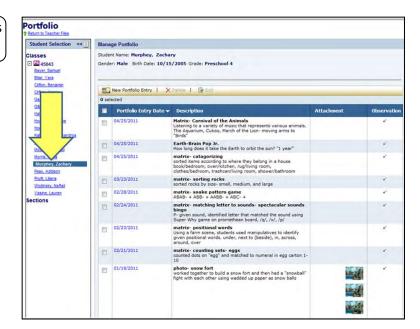

# **CLASS PROFILE REPORT**

Under Group Reports, Click Class Profile Report

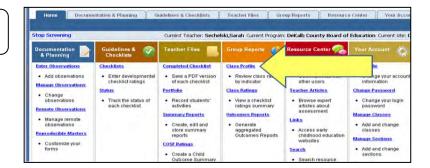

Select the Grade, Period and Domain

Click View

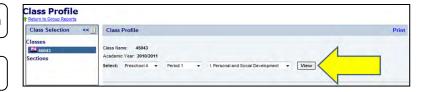

⇒ View of Class Profile Report

| Performance Indicator                                 | Not Yet | In Process                                                                         | Proficient                                                                                                    | Not Applicable | Did Not Observe |
|-------------------------------------------------------|---------|------------------------------------------------------------------------------------|----------------------------------------------------------------------------------------------------|----------------|-----------------|
| A. Self concept                                       |         |                                                                                    |                                                                                                    |                |                 |
| Demonstrates self-<br>confidence.                     |         | Gibbs, Kashiim<br>Moolenaar, A'Qoi                                                 | Clifton, Benjamin<br>Garverick, Jake<br>Hogan, Josephine<br>Headdows, Ronald<br>Peay, Addion<br>Wodinsky, Naffali<br>Clifton, James<br>Hall, Zoe<br>Hook, Sophia<br>Bayer, Samuel<br>Bitar, Yara<br>Katsoudas,<br>Alexandros<br>Morris, Anna<br>Murphey, Zachary<br>Pruitt, Liliana<br>Yasine, Lauren |                |                 |
| 2. Shows some self-<br>direction.                     |         | Garverick, Jake<br>Gibbs, Kashim<br>Wodinsky, Naftali<br>Hall, Zoe<br>Morris, Anna | Clifton, Benjamin Hogan, Josephine Meadows, Ronald Moolenar, Algorieav, Addison Clifton, James Hook, Sophia Bayer, Samuel Bitar, Yara Katsoudas, Alexandros Murphey, Zachary Pruitt, Liliana Yasine, Lauren                                                                                           |                |                 |
| B. Self control                                       |         |                                                                                    |                                                                                                    |                |                 |
| 1. Follows simple<br>classroom rules and<br>routines. |         | Garverick, Jake<br>Gibbs, Kashiim<br>Wodinsky, Naftali<br>Hall, Zoe                | Clifton, Benjamin<br>Hogan, Josephine<br>Meadows, Ronald<br>Moolenaar, A'Qoi<br>Peay, Addison<br>Clifton, James<br>Hook, Sophia<br>Bayer, Samuel                                                                                                    |                |                 |

## **CLASS RATINGS REPORT**

Under Group Reports, Click Class Ratings

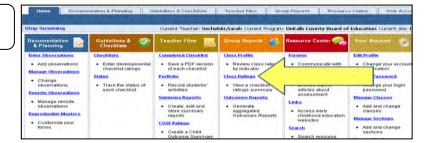

Choose the Format

Choose the Domain(s)

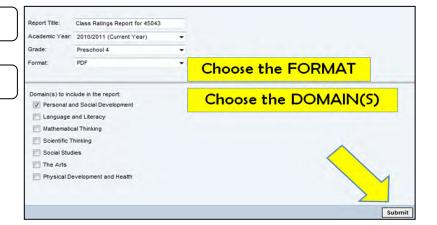

Click Open to view

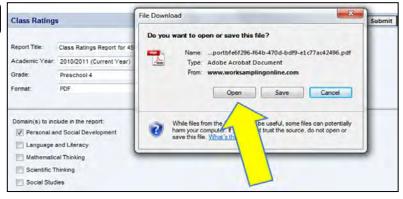

⇒ PDF View of Class Ratings

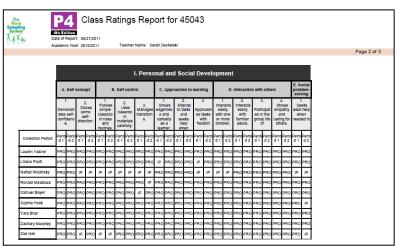

# **RESOURCES**

### **SUPPORT SECTION**

Download the User Guide

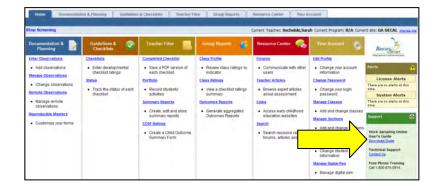

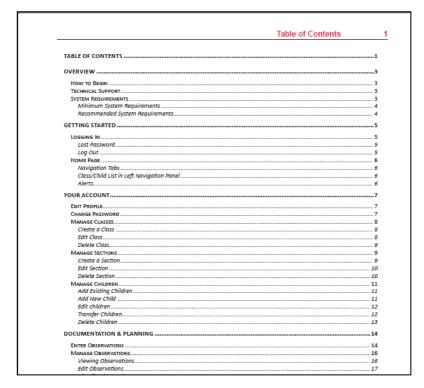

# Contact Teach Support by filling out a Feedback Form

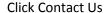

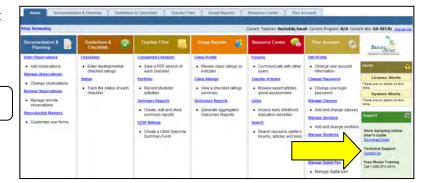

#### Click Feedback Form

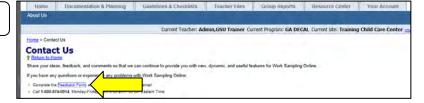

#### Fill out the Form and click SEND

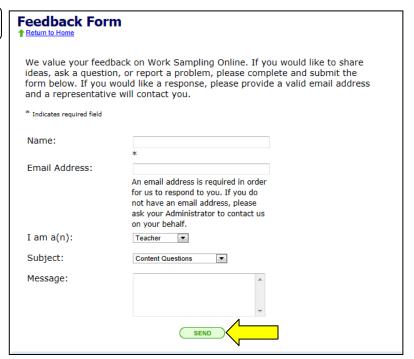

#### Find the toll free number for Pearson

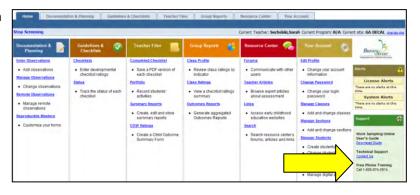

#### **RESOURCE CENTER**

Click Forums

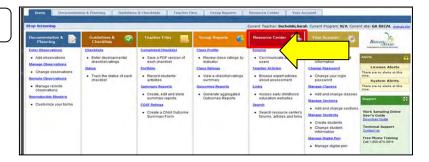

Share ideas with other educators by posting messages

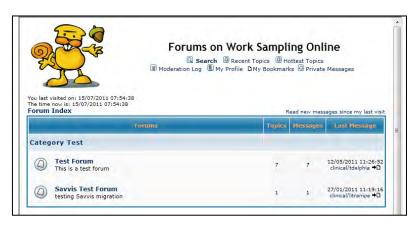

**Click Teacher Articles** 

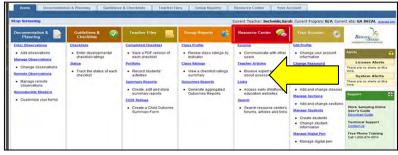

Use the tabs to read articles about Early Childhood Education and the Work Sampling System

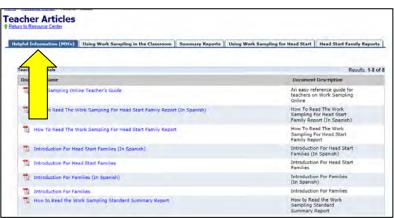

#### Click Links

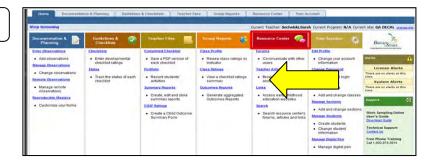

Get important information from other websites

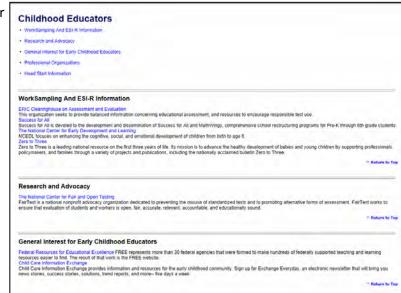

# **SECTION THREE**

# TECHNOLOGY TIPS & HELPFUL HINTS

BEST PRACTICES TRAINING

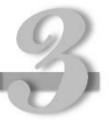

## **BEST PRACTICES ONLINE COURSES**

Go to <a href="http://bestpractices.gsu.edu">http://bestpractices.gsu.edu</a> and select "Online", from there follow the steps to Login.

Your **username** will be BP, which stands for Best Practices, your four digit birthday, your first name initial, and up to the first five letters of your last name. Do not use any spaces, for example: BP0412jwilli.

Your **password** is your school phone number. Do not use spaces or dashes, for example, 7705559888.

The first time you login to your course a security certificate will appear. Please click the **Run** or **Always** option.

If you are having problems, click on the Help tab. Please remember that, as with any connection to the Internet, the faster your connection, the better your experience will be.

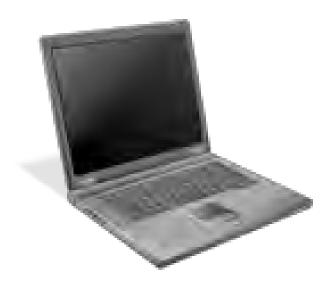

# **DESIGN A MATRIX**

Open a Word document

Click the Insert Tab

Click Table

Click Insert Table

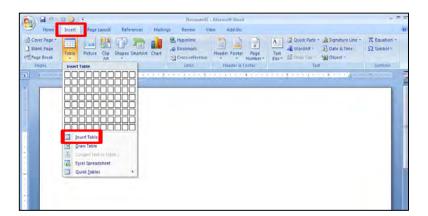

Choose the number of columns and number of rows

Click OK

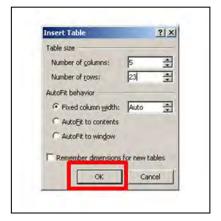

Type the names in the first column

Type observable, predictable behaviors In the first row

Include a column for additional comments

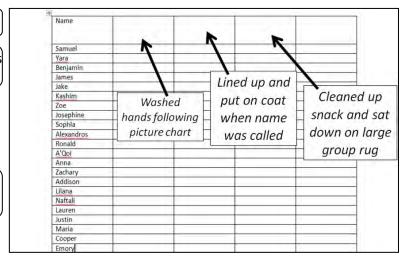

Create a key

H = with HELP ✓ = independently

# REFORMATTING the CLASS RATINGS REPORT

Under Group Reports, Click Class Ratings

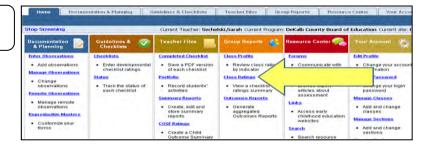

Choose the Format

Choose the Domain(s)

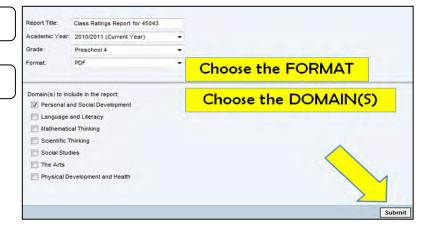

Click Open to view

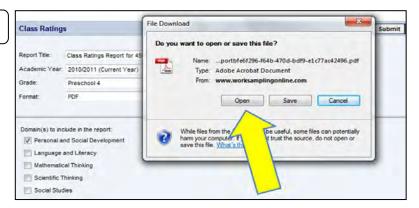

#### ⇒ CSV View of Class Ratings

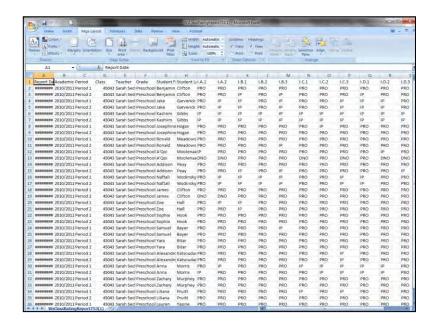

#### Highlight columns A-F, Click Delete

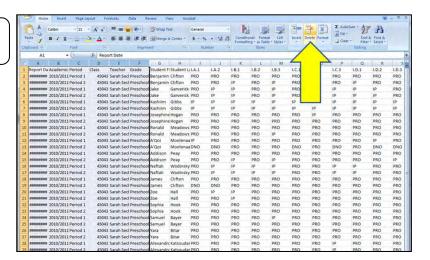

To replace all DNOs with blank cells, Under Find & Select, Click Replace

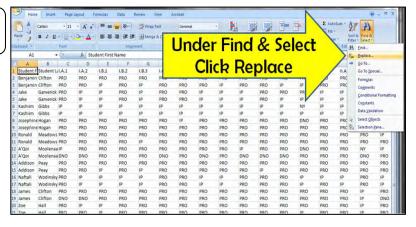

Select the Replace Tab

In the Find What: Field, Type DNO

In the Replace With: Field, Leave it Blank

Click Replace All

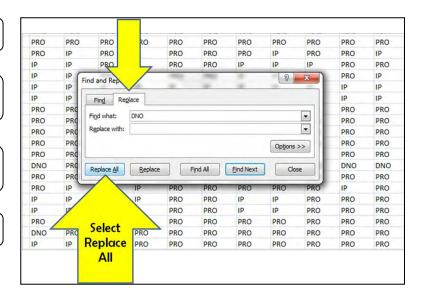

A message will let you know how many replacements were made

Click OK

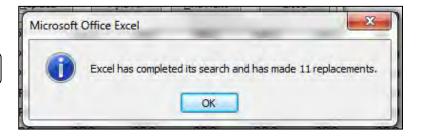

# **ORGANIZING PHOTOS**

Create a folder on your desktop to hold all class photos

Right click on your desktop Under New, Select Folder

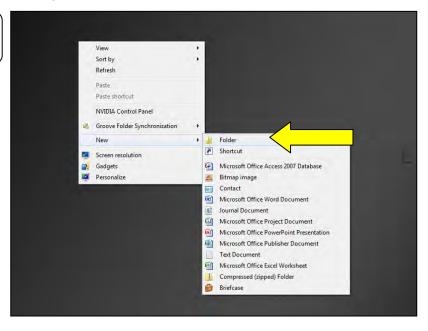

Highlight the title and rename

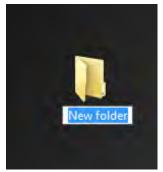

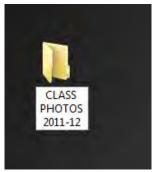

Create a subfolder for each child in your class

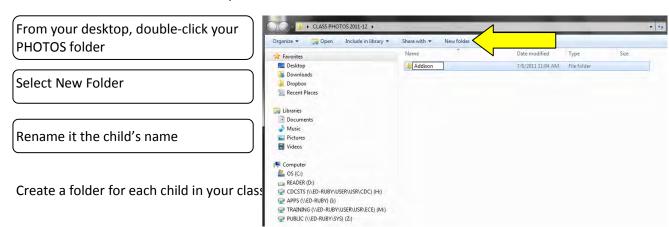

You can also create a folder called Current Pics to help with copying photos from your camera to your computer

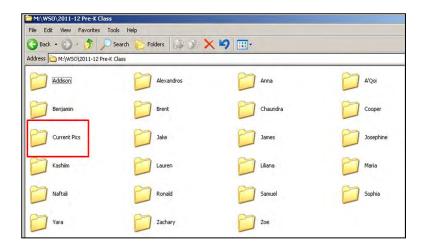

# COPYING PHOTOS FROM YOUR CAMERA TO YOUR COMPUTER

Using your USB cable, connect your camera to your computer by inserting the cable into the USB port

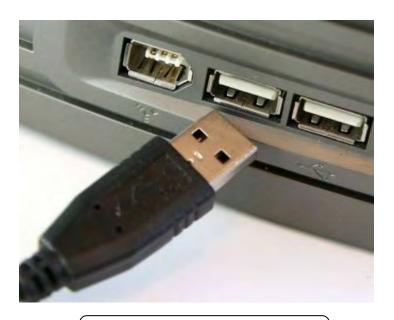

Click on My Computer

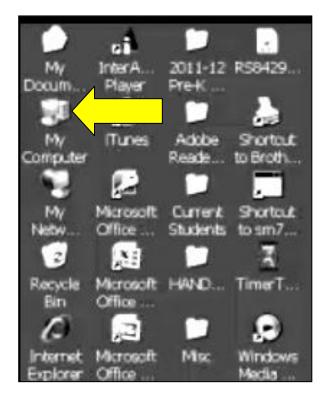

Click on the Drive that your camera is connected to

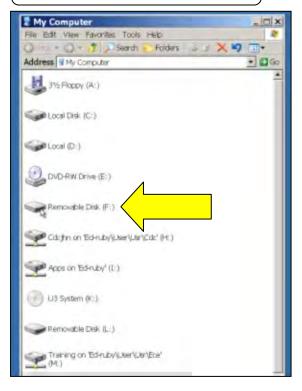

#### Open the folder that contains your photos

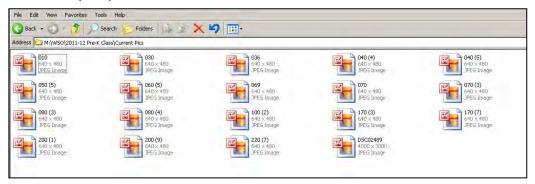

To easily view the images, select the Thumbnail option in the Views pull-down menu

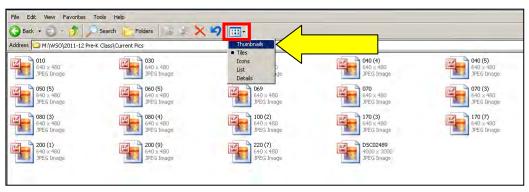

Now you can see which child(ren) is in the photo without having to open each file

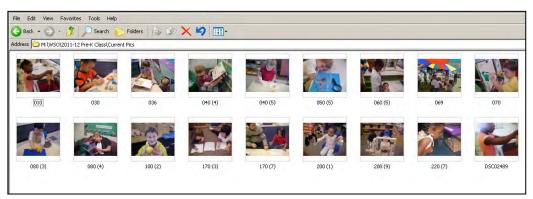

Under Edit, Click Select All

The files in that folder will be highlighted

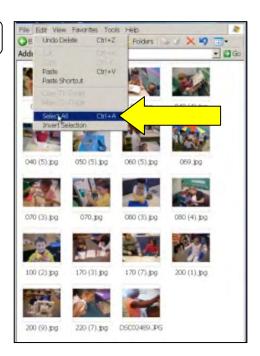

Right-click on your mouse, Select Copy

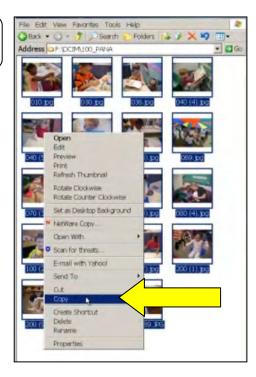

Open the PHOTOS folder you created, Double-click on the Current Pics folder

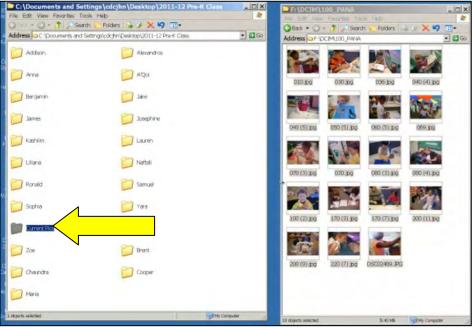

PHOTOS folder

Files from Camera

Right-click and Select Paste

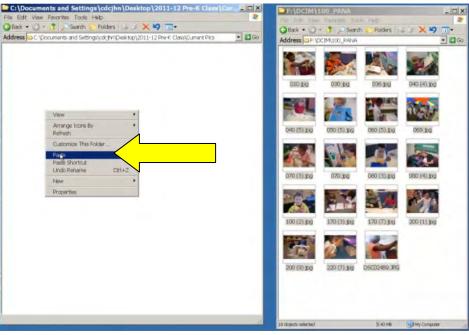

PHOTOS folder

Files from Camera

All images are now on your computer in your PHOTOS folder

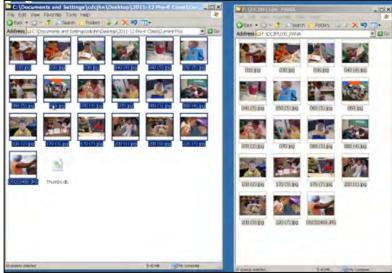

PHOTOS folder

Files from Camera

 $\Rightarrow$  Once your pictures are copied to your computer, you can delete them from your camera

In your Current Pics Folder, Delete any unwanted/unusable photos

Right-click on the image and click Delete

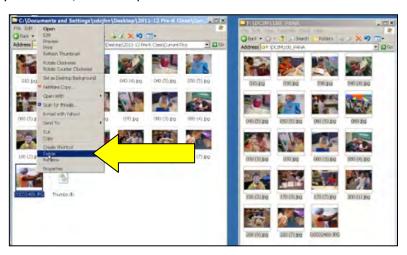

In the Confirm File Delete Box Click YES

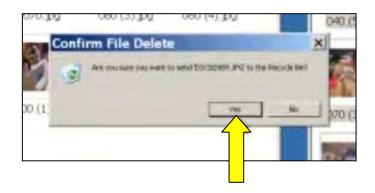

Open a duplicate PHOTOS folder to help copy images from the Current Pics subfolder into the appropriate child's folder

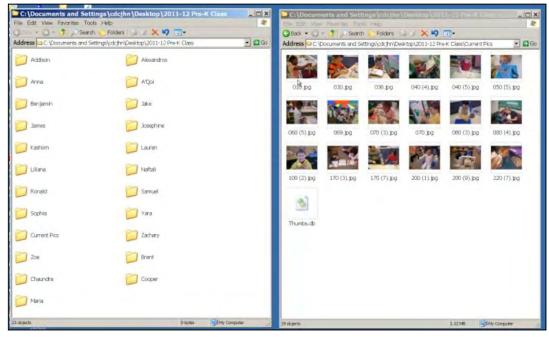

Photos folder

Current Pics subfolder

Put your mouse over an image, click and hold Drag your mouse to the appropriate child's folder Release the mouse

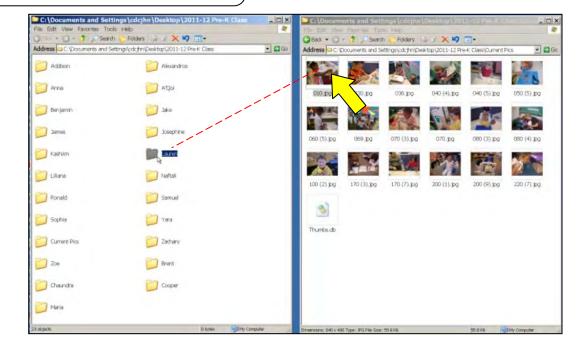

#### If there is a photo of two or more children

Right-click on the image, Select Copy

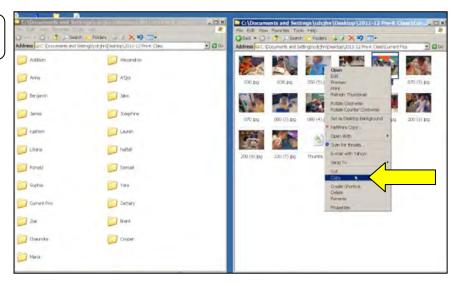

Double-click on the child's folder

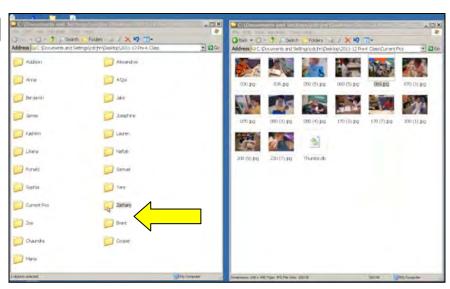

Right-click, Select Paste

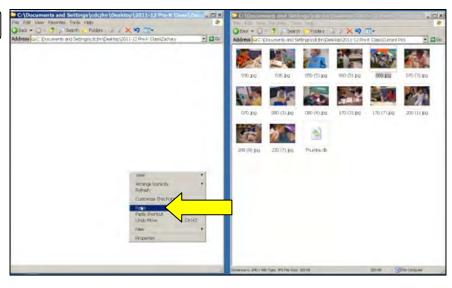

⇒ You can copy the image into as many folders as needed